## **List and 2-D Lists Worksheet CS 141**

Use the following 1-D list to answer the following questions.

 $L = [97, 54, 62, 12, 19, 49]$ 

```
1. What is the len(L)?
```
2. What is output by the following code?

```
for i in range(0, len(L)-1):
 L[i] = L[i+1]print(L)
```
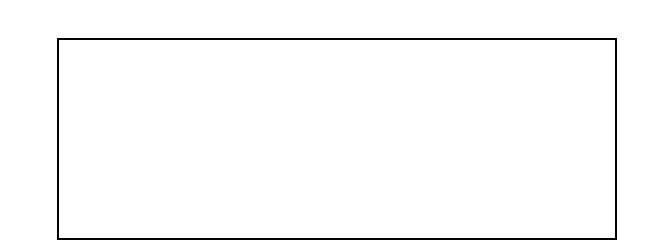

3. What is output by the following code?

```
for pos in range(0, len(L)-1):
smallest pos = pos
for test_pos in range(pos+1, len(L)):
      if L[test_pos] < L[smallest_pos]:
           smallest_pos = test_pos
temp = L[pos]L[pos] = L[smallest_pos]
L[smallest_pos] = temp
 print(L)
```
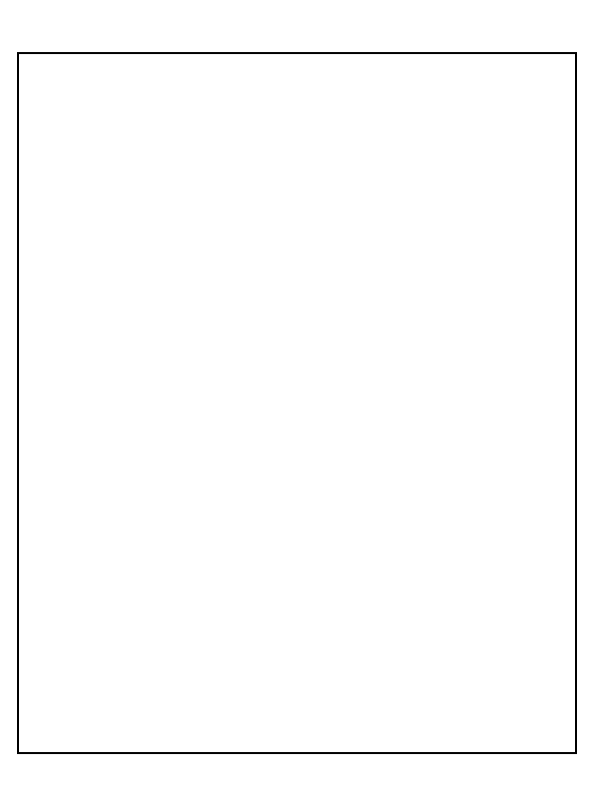

Use the following 2-D List to answer the following questions.

matrix = [[1, 3, 7, 2, 6], [9, 4, 11, 8, 15], [6, 13, 5, 10, 12]]

1. What is output by the following code?

print(matrix[1][2])

- 2. What is output by the following code?
	- for x in range(len(matrix)): print(x, end= $'$ )
- 3. What is output by the following code?
	- for i in range(0, len(matrix)):  $print(maxrix[i][2], end = "")$

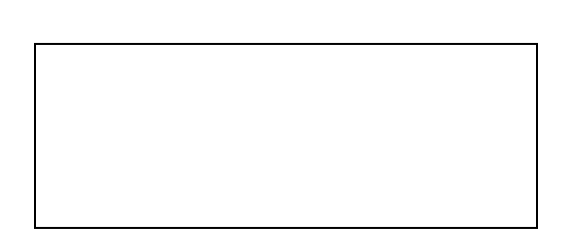

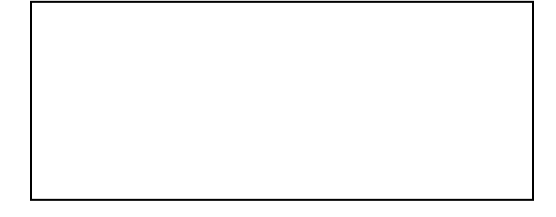

4. What is output by the following code?

```
for r in range(0, len(matrix)):
 v = \thetafor c in range(\theta, len(matrix\lceil r \rceil)):
      if v < matrix [r][c]:
           v = matrix [r][c] print(v)
```
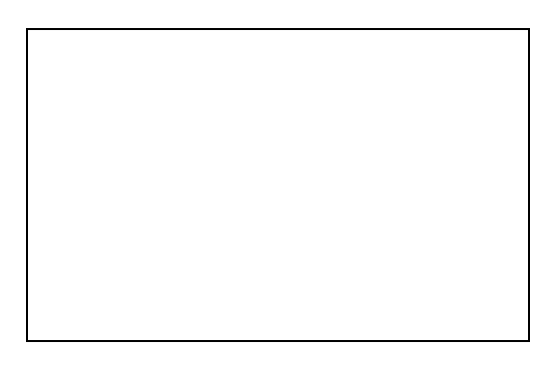

5. What is output by the following code?

```
v = matrix [0][0]r = 0c = 0for row in range(0, len(matrix)):
 for col in range(0, len(matrix[row])):
      if v < matrix [row][col]:
         v = matrix [row][col]r = rowc = colprint(v, r, c)
```